**СПб ГУТ** )))

**Кафедра истории и Дисциплина регионоведения : История связи**

# **Тема: Интернет**

 $\circ$ 

 $\overline{\phantom{a}}$ 

ķ,

 $\circ$ 

 $\overline{\phantom{a}}$ 

 $\sim$ 

 $\circ$ 

0

₹

Ship

O

Cecid

Tag

**Выполнил: Водолазов Руслан Алексеевич Группа: ИКТ-603**

 $\frac{4}{3}$ **Санкт-Петербург 2016** 

**Кафедра истории и регионоведения**

**….**

 $\overline{\phantom{a}}$ 

ŕ)

争

 $\sim$ 

0

↽

Ship

**Малая группа №**

- **1 Водолазов Руслан Алексеевич**
- **2 Сергей Кемпи Алексеевич**

**4**

**5**

**6**

**7**

ڣڰۣؿ

Tag

is p

**3 Пряничников Артем Дмитриевич**

**Кафедра истории и**

**№**

#### **Малая группа**

- 
- **регионоведения**

- **0 Содержание**
- **1** Определение
- **2** История создания интернета
- **3** Интернет в России
- **4** Интересные факты про интернет
- **5** Вывод

₹

Ship

O

Cacio

Tag

∽

**6** Интернет ресурсы

 $\sim$ 

E

争

**Кафедра истории и регионоведения**

**Цель** :Подготовить сообщение про интернет

**Задачи**: В ПОЛНОЙ МЕРЕ РАСКАЗАТЬ О **ВОЗНИКНОВЕНИИ** РАСПРОСТРАНЕНИИ И СОВЕРШЕНСТВОВАНИИ  $\epsilon$ ИНТЕРНЕТА

 $\sim$ 

Ŀ,

₹

Shift

coco

Lad

 $\frac{4}{7}$ 

## Что такое Internet

**Интернет объединяет множество различных компьютерных сетей (локальных, корпоративных, глобальных) и отдельных компьютеров, которые обмениваются между собой информацией по каналам общественных телекоммуникаций.**

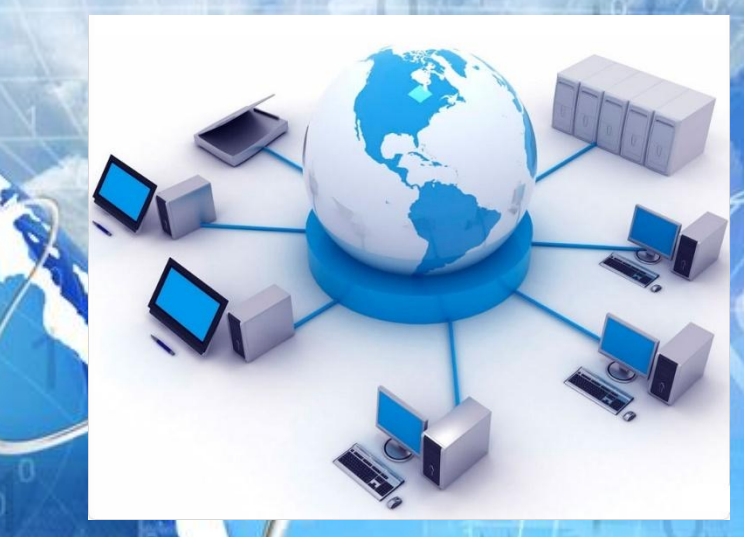

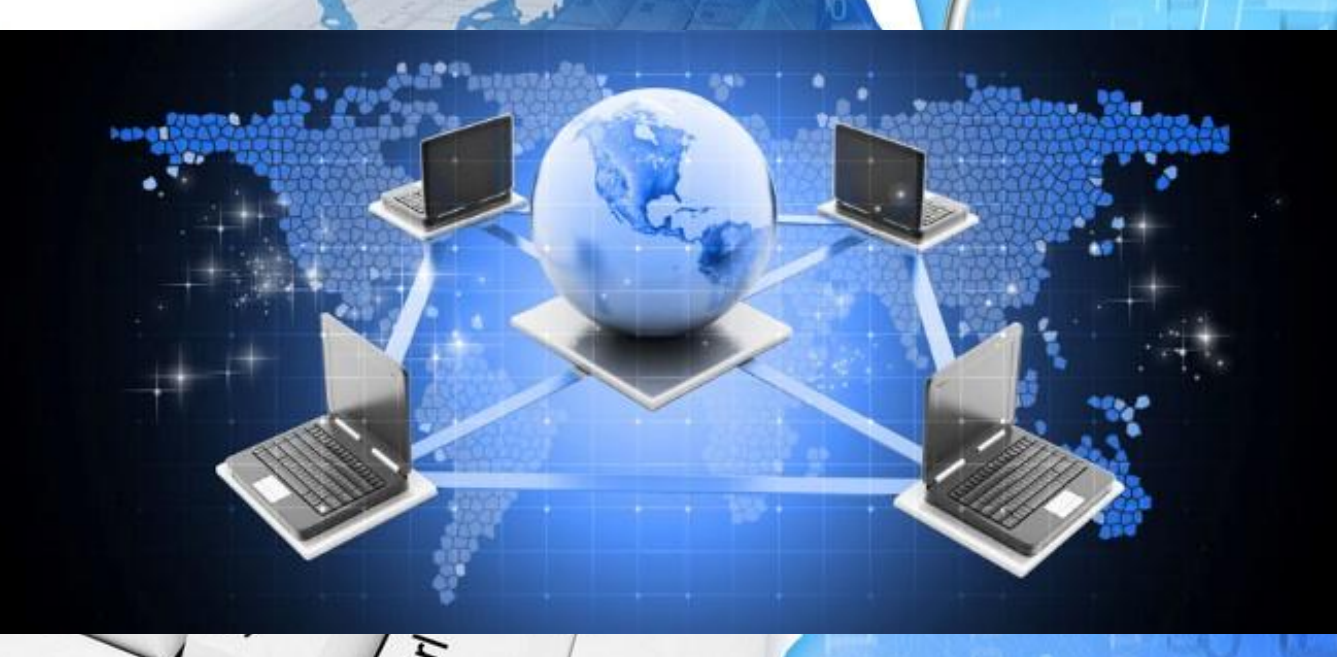

В далеком 1961 году по заданию минобороны США DARPA (Advanced Research Agensy) начала работу над экспериментальным проектом по созданию сети между компьютерами, для передачи пакетов данных.

 $\mathcal{K}^{\delta}$ 

 $\mathcal{C}$ 

ら

В первом варианте теоретической разработки о предшественнике современной всемирной паутины, увидевшем свет в 1964 году благодаря Полу Бэрану, утверждалось, что все узлы сети должны иметь одинаковый статус. У каждого узла есть полномочия для порождения, передачи и получения сообщений от других компьютеров. При этом сообщения разбиваются на стандартизированные элементы, получившие название «пакет». Каждому пакету присваивается адрес, благодаря чему обеспечивается правильная и полная доставка документов. **Эту сеть назвали ARPANET, и она предназначалась для изучения различных вариантов обеспечения надежности связи между разными компьютерами. Она стала непосредственным предшественником**   $\mathcal{S}_i$ **Интернета.**

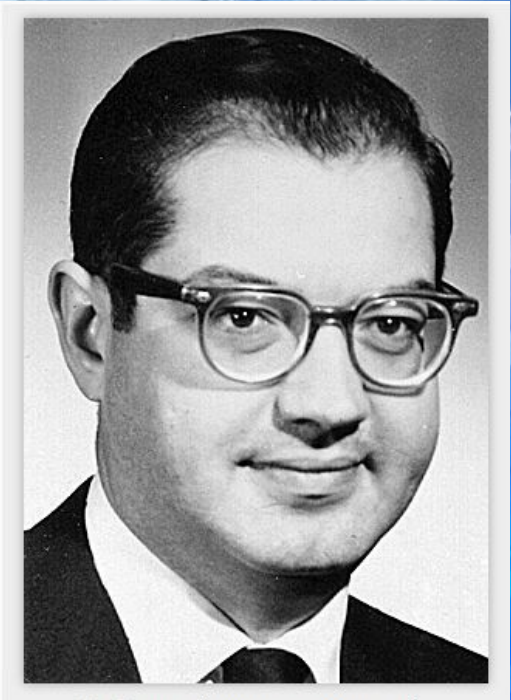

Пол Бэран — благодаря которому в 1964 году появилась сеть - прародитель современного интернета

**В 1973 году были сделаны первые международные подключения. Странами,**  которые вошли в сеть ARPANET, стали Англия и Норвегия. Проект ARPANET оказался<br>настолько успешным, что вскоре множество<br>организаций США, Англии и Норвегии<br>пожелали войти в ее состав. **и Норвегия. Проект ARPANET оказался настолько успешным, что вскоре множество организаций США, Англии и Норвегии пожелали войти в ее состав.**

**Уже через 2 года ARPANET перерос название «экспериментальной» сети, а стал полноценной рабочей сетью. С этого времени ответственность за администрирование ARPANET была взята Defence Communication Agency, которая сегодня носит название Defence Information Systems Agency.**

 $\mathcal{L}^{\delta\!\!S}$ 

می دی<br>م

Shift

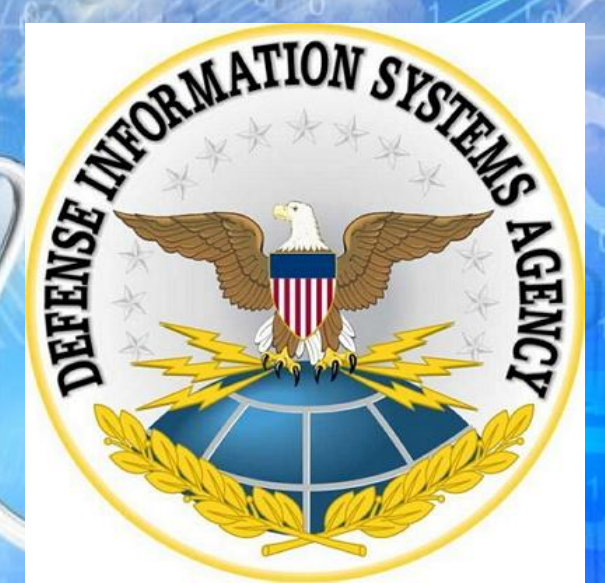

**развитие ARPANET на этом не остановилось; протоколы передачи данных TCP/IP развивались и совершенствовались. Уже через некоторое время этот протокол адаптировали под общедоступные стандарты, после чего термин Internet стал общепринятым и вошел в бытовое общение.**

**На сегодняшний день в сети Internet используют почти все возможные линии связи, начиная от низкоскоростных телефонных линий и заканчивая высокоскоростными цифровыми спутниковыми каналами. Также отличаются разнообразием и используемые в Internet операционные системы.** $\frac{4}{7}$ 

Shift

 $\mathcal{L}^{\mathcal{P}}$ 

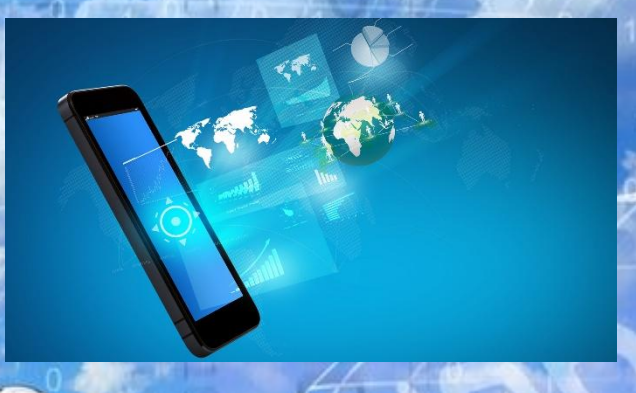

#### Интересные факты про интернет

- 1) Интернет создан в 1960-м году в рамках оборонительных сил США.
- 2) Если бы Facebook был государством, то оно был бы на 3-м месте по численности населения.
- 3) Ежемесячно пользователи соц. сети Facebook выкладывают 3 миллиарда фотографий.
- 4) На первом месте, по распространению доступа в интернет являются Бермудские острова. Причем следует отметить тот интересный факт, что такая развитая страна как Япония находится только на 22 месте
- 5) Несмотря на огромное число пользователей, 80% населения мира не пользуется сетью Интернет.
- 6) Поисковик Google каждый месяц обрабатывает 35 миллиардов запросов.

#### Вывод

**Интернет – это огромное достижение человечества. Он является неиссякаемым источником информации, помогает получить необходимые знания и решить сложные задачи. Всемирная паутина поможет стать умнее, эрудированнее, научит многим интересным вещам**

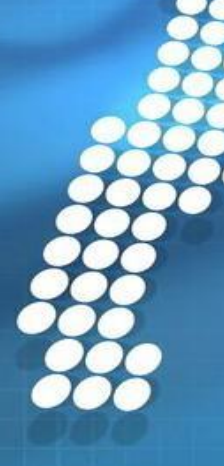

## **Интернет ресурсы**

1) http://us-it.ru/internet/istoriya-interneta/

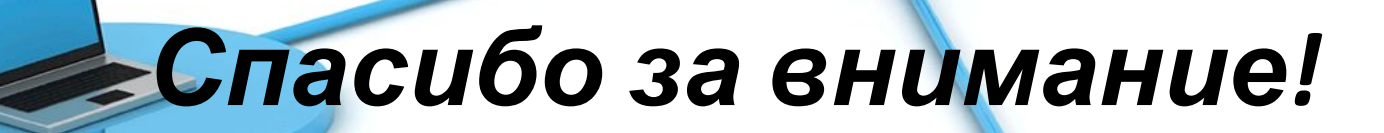